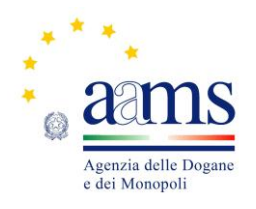

#### Prot.73141 . 21.07.2015 u.  *DIREZIONE CENTRALE GESTIONE TRIBUTI E MONOPOLIO GIOCHI*

# *UFFICIO LOTTO E LOTTERIE*

# *IL DIRIGENTE*

Visto il Decreto del Presidente della Repubblica 20 novembre 1948, n. 1677, con il quale è stato emanato il Regolamento delle lotterie nazionali;

Visto l'articolo 6 della legge 26 marzo 1990, n. 62 che autorizza il ministero delle Finanze ad istituire le lotterie ad estrazione istantanea;

Visto il Regolamento delle lotterie ad estrazione istantanea adottato con decreto del Ministro delle finanze in data 12 febbraio 1991, n. 183;

Visto il Decreto Legislativo 30 marzo 2001, n.165;

Visto il decreto legislativo 30 giugno 2003, n. 196, codice in materia di protezione dei dati personali;

Visto l'articolo 1, comma 292 della legge 30 dicembre 2004, n. 311, che affida all'Amministrazione autonoma dei monopoli di Stato la definizione dei provvedimenti per la regolamentazione delle lotterie differite ed istantanee con partecipazione a distanza;

Visto l'articolo 24, comma 12 della legge 7 luglio 2009, n.88, che ha previsto l'adozione di appositi provvedimenti contenenti nuove previsioni in merito alle condizioni generali di gioco e delle relative regole tecniche per la raccolta a distanza delle lotterie ad estrazione istantanea;

Visto l'articolo 1, comma 70 della legge 13 dicembre 2010, n.220, con il quale, a partire del 1 gennaio 2011, è vietato consentire la partecipazione ai giochi pubblici con vincita in denaro ai minori di anni 18;

Visto l'articolo 24, comma 20 del D.L. 6.7.2011 N. 98, convertito con Legge 15.7.2011 n. 111, che ha sancito il divieto di consentire la partecipazione ai giochi pubblici con vincita in denaro ai minori di anni 18;

Visto l'articolo 23-quater del decreto legge 6 luglio 2012, n. 95, convertito, con modificazioni, dalla legge del 7 Agosto 2012 numero 135, che ha disposto a decorrere dal 1° dicembre 2012 l'incorporazione dell'Amministrazione Autonoma dei Monopoli di Stato nella Agenzia delle dogane la quale ha contestualmente assunto la denominazione di Agenzia delle dogane e dei monopoli, subentrando in tutti i rapporti giuridici attivi e passivi, competenze e poteri già propri della predetta Amministrazione autonoma;

Visto il decreto direttoriale prot. 2011/17476/Giochi/Ltt del 17 maggio 2011, pubblicato nella G.U.R.I.n 133 del 10 giugno 2011 che, in attuazione del disposto dell'articolo 24, comma 12 della legge 7 luglio 2009, n. 88, ha fissato le caratteristiche tecniche per la raccolta della lotterie ad estrazione istantanea con partecipazione a distanza;

Visti gli articoli 9, comma 3, e 10 del citato decreto del 17 maggio 2011 che prevedono che, per ogni singola lotteria indetta, si possono avere varie interfacce di gioco;

Visto il decreto direttoriale del 9 settembre 2011 prot. 2011/33535/Giochi ltt di indizione della lotteria ad estrazione istantanea con partecipazione a distanza denominata "Segui la fortuna";

Visto l'articolo 1, comma 2, del citato decreto di indizione della lotteria "Segui la fortuna" che prevede che le interfacce di gioco debbano essere approvate con provvedimento dirigenziale dell'Amministrazione autonoma dei monopoli di Stato che ne specifica i contenuti grafici e le meccaniche di gioco;

Vista la Convenzione stipulata in data 5 agosto 2010 con la quale l'Amministrazione Autonoma dei Monopoli di Stato ha affidato, a far data dal 1° ottobre 2010, a Lotterie Nazionali s.r.l. la concessione per l'esercizio dei giochi pubblici denominati lotterie nazionali ad estrazione istantanea anche con partecipazione a distanza;

Vista la proposta del concessionario Lotterie Nazionali s.r.l. di associare alla citata lotteria "Segui la fortuna" l'interfaccia di gioco denominata "La valigia fortunata on line";

## D E T E R M I N A

#### **Articolo 1**

1. E' approvata l'interfaccia di gioco denominata "La valigia fortunata online", associata alla lotteria istantanea con partecipazione a distanza denominata "Segui la fortuna". L'interfaccia di gioco "La valigia fortunata online" è presente sul sito del concessionario e su quelli dei punti vendita a distanza.

#### **Articolo 2**

1. L'area di gioco è costituita dall'immagine del "nastro" bagagli di un aeroporto, ove scorrono valigie di diverso colore e sul quale accedono 6 "Gate", ciascuno contraddistinto da un numero e da un colore: "Gate 1" di colore giallo, "Gate 2" di colore rosso, "Gate 3" di colore azzurro, "Gate 4" di colore verde, "Gate 5" di colore rosa, "Gate 6" di colore blu. In alto a destra è presente un cerchio contraddistinto dal simbolo "?" selezionando il quale si accede alle istruzioni di gioco; a fianco, è presente un riquadro ove andranno a collocarsi gli importi eventualmente vinti nello svolgimento del gioco

2. La visualizzazione grafica della giocata si ottiene attraverso il procedimento di interazione di seguito descritto.

Il giocatore deve accendere le tre luci di ogni "Gate" trascinando dentro il "Gate", con il mouse, tre valigie di colore uguale a quello del "Gate". Ogni volta che si accendono le tre luci dello stesso "Gate" si può:

- trovare un importo;

- trovare il simbolo "lucchetto" o il simbolo "valigia" ed accedere al Gioco Bonus corrispondente, come appresso descritto. In particolare:

- rinvenendo il simbolo "lucchetto" si accede al Gioco Bonus "Combinazione". Sulla schermata di gioco appare l'immagine della serratura a combinazione di una valigia ed un pulsante con l'indicazione "Apri". Il giocatore deve cliccare sul pulsante "Apri" per aprire la valigia: se si trova un importo si vince un premio pari all'importo trovato;

- rinvenendo il simbolo "valigia" si accede al Gioco Bonus "Scanner". Sulla schermata di gioco appare una valigia ed un pulsante con l'indicazione "Scan". Il giocatore deve cliccare sul pulsante "Scan" per scoprire che cosa contiene la valigia: se si trova un importo si vince un premio pari all'importo trovato.

Terminato il Gioco Bonus, qualora il gioco principale non sia stato concluso, si torna ad esso per completare l'accensione di tutte le luci dei sei "Gate" presenti nell'area di gioco.

Dopo aver acceso tutte le luci sui sei "Gate":

- se all'interno dei "Gate" si sono rivenuti tre importi uguali si vince l'importo trovato (Esempio: se nei "Gate" è presente per tre volte l'importo di euro 500,00 si vince un premio di importo pari a 500,00 euro);

- se all'interno del gioco "Bonus" si è rinvenuto un importo si vince l'importo trovato.

3. Il giocatore effettua la giocata attraverso una delle seguenti modalità alternative:

- attraverso il procedimento di interazione descritto al precedente comma 2;

- selezionando il riquadro "scopri subito" mediante il quale il sistema visualizza immediatamente l'esito della giocata

## **Articolo 3**

1. Il presente provvedimento è pubblicato sul sito [www.agenziadoganemonopoli.gov.it,](http://www.aams.gov.it/) sul sito del concessionario e sui siti dei punti vendita a distanza.

Roma, 21 luglio 2016

### IL DIRIGENTE f.to *Mario Lollobrigida*

Firma autografa sostituita a mezzo stampa ai sensi dell'art.3 comma 2 D.lgs. 39/93